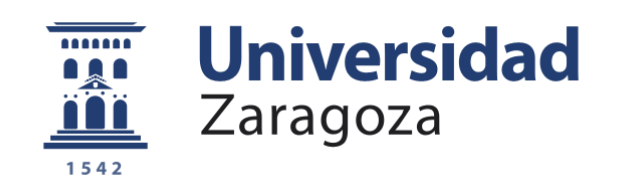

# Anexo I

## GEOMETRÍA DETALLADA DE PROYECTILES

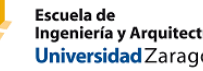

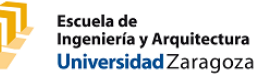

### **1. COMPONENTES DEL CARTUCHO**

El cartucho de un ama de fuego está compuesto por cuatro elementos que se muestran en la figura 2 y se detallan a continuación:

o Bala o proyectil (1)

Objeto sólido impulsado mecánicamente por la acción de la energía química y rectificado a través de un tubo sólido denominado cañón. Será el objeto de nuestro estudio ya que es la única pieza del cartucho que se mantiene en vuelo tras el disparo, mientras el resto es desechado.

#### o Casquillo o vaina (2)

Tubo hueco, generalmente de metal, que contiene una carga propulsora en su interior. En su parte abierta se introduce el proyectil a presión.

#### o Carga propulsora (3)

Es una sustancia explosiva cuya reacción química propulsará el proyectil. La carga más usada es la pólvora blanca o pólvora sin humo, siendo un material granular que sustituyó progresivamente a la antigua pólvora negra.

#### o Cápsula fulminante (4)

Cápsula situada en la base del cartucho (denominada culotte) donde se aloja la materia fulminante, destinada a iniciar la inflamación de la carga explosiva.

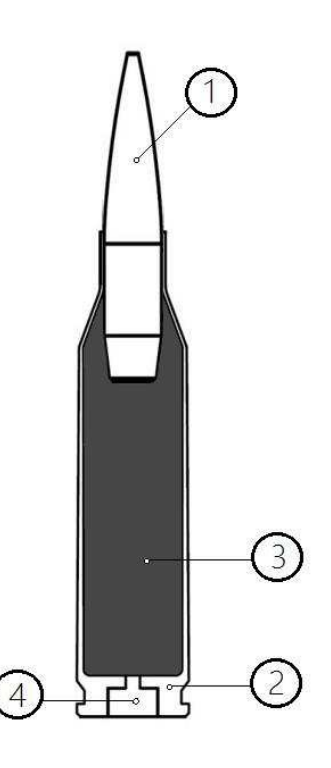

*Figura 1: Componentes de un cartucho de arma de fuego* 

### **2. GEOMETRÍA DEL PROYECTIL**

El proyectil es la parte más importante del cartucho, su forma es fundamental en el éxito del disparo. Siendo además, la parte en la que se centrará este estudio, se definen a continuación las siguientes dimensiones características para un proyectil aerodinámico

- o Nariz Longitud desde la punta hasta el cuerpo (mayor o igual que la ojiva).
- o Ojiva Longitud desde la punta hasta el punto de contacto con el estriado del cañón.
- o Cuerpo Longitud de la porción de bala con diámetro máximo.
- o Cola de bote Longitud desde la base al cuerpo excluyendo el reborde.
- o Reborde Terminación en ángulo de la base, debido a cuestiones mecánicas de fabricación
- o Calibre real (plano) Diámetro del hueco interior o ánima antes de grabar en él las estrías
- o Calibre nominal (de fondo)

Diámetro teniendo en cuenta el espesor de las estrías (de valle a valle), coincide con el diámetro máximo, en el cuerpo de la bala. Este es el valor proporcionado por los fabricantes

En los cañones estriados el diámetro del proyectil (calibre nominal) es mayor que el calibre real ya que el proyectil entra en el cañón de manera forzada. De esta manera, tras un disparo las estrías del cañón quedan impresas en el proyectil.

A continuación se muestran en una figura todas las dimensiones mencionadas.

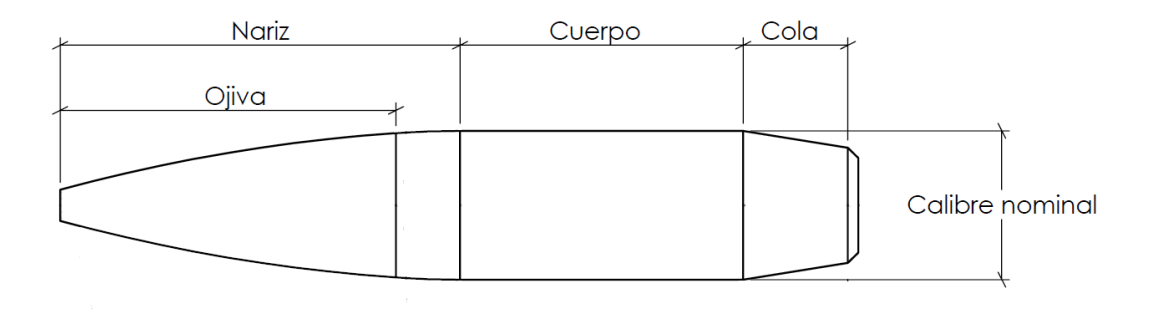

*Figura 2 Dimensiones características de un proyectil* 

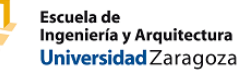

## **3. CLASIFICACIÓN DE LOS PROYECTILES**

Existen varias geometrías de proyectil estandarizadas tales como los perfiles G1 y G7.

A pesar de ello, cada fabricante desarrolla sus propios perfiles con ligeras mejoras. La clasificación de los proyectiles se puede hacer atendiendo a varios criterios:

En función del arco de la ojiva y como éste conecta con el cuerpo, el proyectil puede ser:

- o Tangente
	- Un ejemplo de este tipo de proyectil es el G1
	- Tiene peor aerodinámica
	- Engarza mejor con el estriado del cañón
- o Secante
	- Un ejemplo de este tipo de proyectil es el G7
	- Tiene mejor aerodinámica
	- Engarza peor con el estriado del cañón, lo que puede hacer que el proyectil entre descentrado, y salga del arma con un movimiento de precesión que empeore la aerodinámica.
- o Híbrida
	- La nariz está formada por un doble arco
	- El primer arco (denominado secante) tiene su origen en la punta y su final en el punto de engarce con el estriado.
	- El segundo arco (denominado tangente) tiene su origen en el punto de engarce con el estriado y finaliza de forma tangente en el cuerpo.
	- Combina la buena aerodinámica de los arcos secantes con el buen engarzado en las estrías del arco tangente

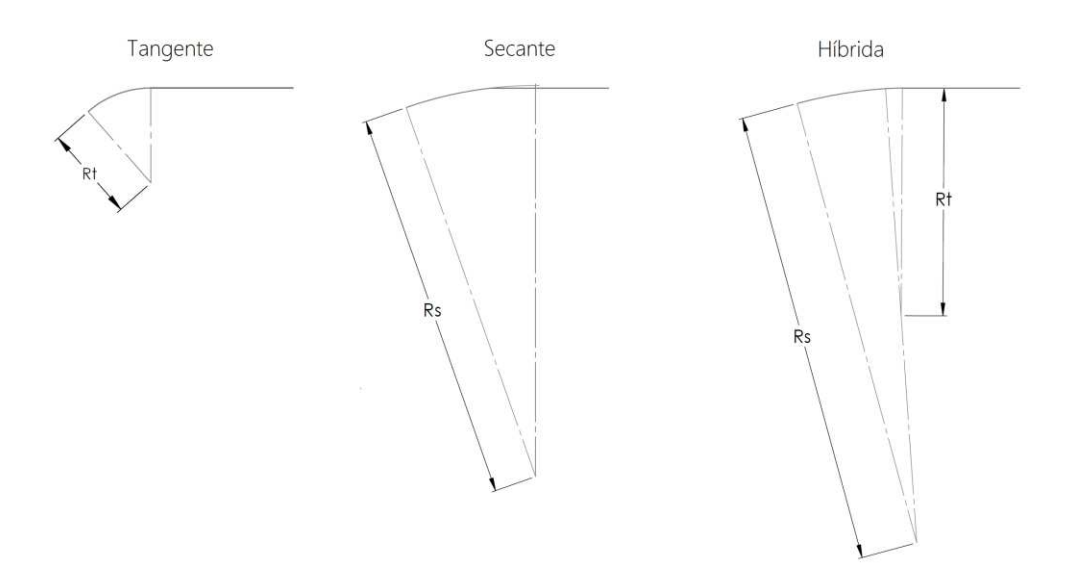

*Figura 3: Tipos de proyectiles según el tipo de arco* 

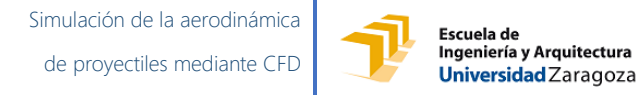

En función de la punta del proyectil este puede ser:

- o Punta aguda
	- Un ejemplo de este tipo es el proyectil G1
	- Mayor alcance
	- Mayor capacidad de penetración, ceden menos energía en el impacto
- o Punta roma y redondeada
	- Menor alcance
	- Menor capacidad de penetración, ceden más energía en el impacto

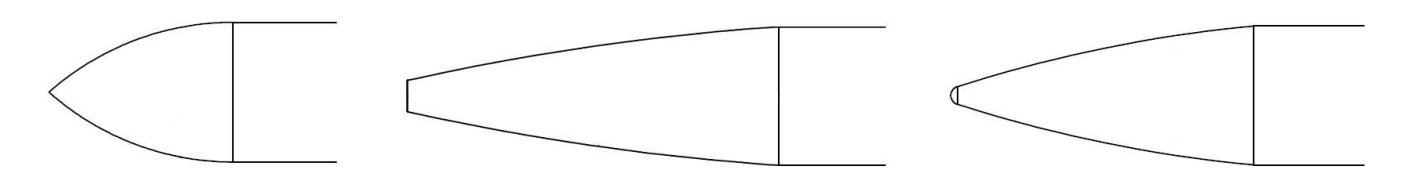

*Figura 4: Tipos de proyectiles según el tipo de punta* 

En función de su base, los proyectiles

- o Plana
- o Cola de bote

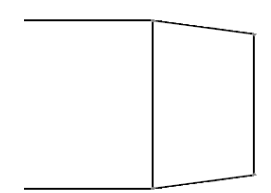

*Figura 5: Tipos de proyectiles según el tipo de base* 

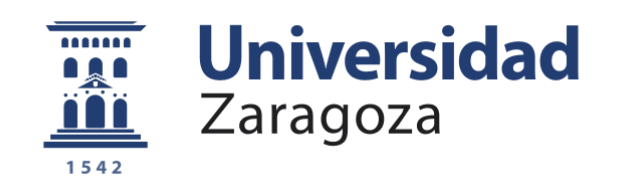

# Anexo II

## **CÁLCULOS**

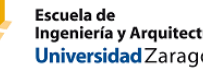

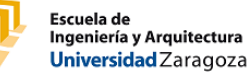

### **1. GEOMETRÍA ANALÍTICA**

Para la resolución de los arcos de las nariz del proyectil son necesarias dos ecuaciones:

o Ecuación de la circunferencia

Un punto de coordenadas  $(x, y)$ , pertenece a una circunferencia de radio  $R$ , con centro en el punto  $(x_o, y_o)$  si satisface:

 $(x - x_0)^2 + (y - y_0)^2 = R^2$ 

o Pendiente de la recta tangente

La pendiente de una recta tangente a una circunferencia de radio  $R$ , con centro en el punto  $(x_o, y_o)$  en el punto  $(x, y)$  se obtiene derivando implícitamente la ecuación de la circunferencia:

$$
2 \cdot (x - x_0) + 2 \cdot (y - y_0) \cdot y' = 0
$$
  

$$
2 \cdot (y - y_0) \cdot y' = -2 \cdot (x - x_0)
$$
  

$$
y' = \frac{-2 \cdot (x - x_0)}{2 \cdot (y - y_0)}
$$
  

$$
y' = -\frac{(x - x_0)}{(y - y_0)}
$$

Si un arco es tangente a una recta horizontal en un punto, la pendiente en dicho punto se igualará a cero.

Si dos arcos son tangentes en un punto tendrán la misma pendiente en dicho punto.

#### **1.1. TERCER PUNTO DE LA CIRCUNFERENCIA**

El software de dibujo (GiD) permite únicamente el trazado de un arco mediante la introducción de 3 puntos, por lo que fue necesario el cálculo de un tercer punto intermedio conociendo otros dos puntos  $P_1 = (x_1, y_1)$  ,  $P_2 = (x_2, y_2)$ 

 $\circ$  Coordenada  $x_3$ 

Se calcula como el punto medio de los otros dos puntos conocidos

$$
x_3 = \frac{x_1 + x_2}{2}
$$

o Coordenada  $y_3$ 

Se obtiene con la ecuación de pertenencia, conociendo el radio y centro de la circunferencia y la coordenada  $x_3$  ya calculada

$$
(x_3 - x_o)^2 + (y_3 - y_o)^2 = R^2
$$

Las cotas proporcionadas por los fabricantes proporcionan información sobre los puntos que a partir de este punto se van denominar  $P_1 = (x_1, y_1)$  ,  $P_2 = (x_2, y_2)$ 

Escuela de<br>Ingeniería y Arquitectura<br><mark>Universidad</mark> Zaragoza

#### **1.2. PROYECTILES DE ARCO TANGENTE**

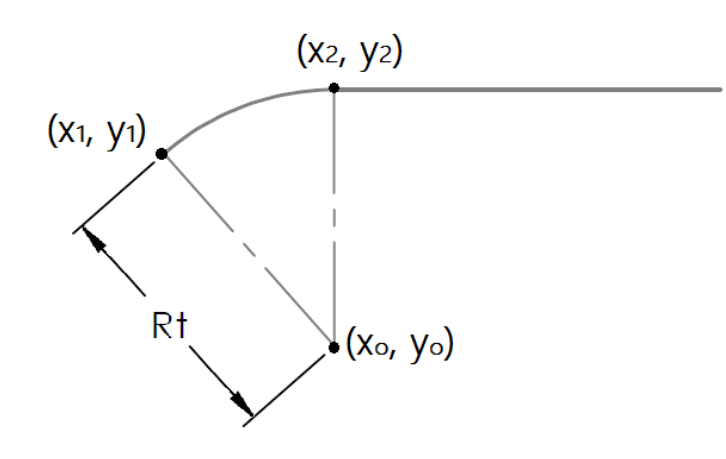

*Figura 1: Puntos en un arco tangente* 

o Ecuaciones

$$
(x1 - x0)2 + (y1 - y0)2 = Rt2
$$
  
(x<sub>2</sub> - x<sub>0</sub>)<sup>2</sup> + (y<sub>2</sub> - y<sub>0</sub>)<sup>2</sup> = R<sub>t</sub><sup>2</sup>  
(x<sub>2</sub> - x<sub>0</sub>)  
(y<sub>2</sub> - y<sub>0</sub>) = 0

o Incógnitas

 $x_o, y_o$ 

La tercera ecuación indica que el punto 2 tiene la misma coordenada x que el centro  $x_2 = x_o$ 

#### **1.3. PROYECTILES DE ARCO SECANTE**

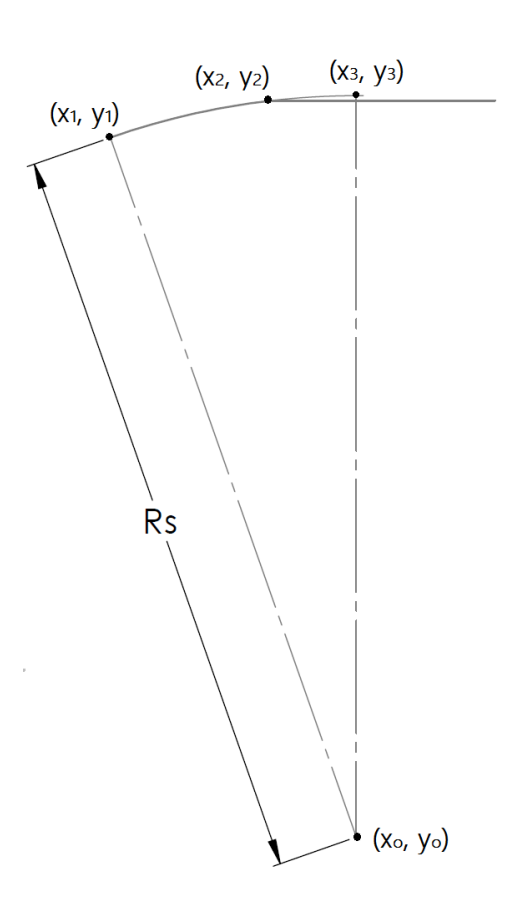

*Figura 2: Puntos en un arco secante* 

o Ecuaciones

$$
(x_1 - x_0)^2 + (y_1 - y_0)^2 = R_t^2
$$
  
\n
$$
(x_2 - x_0)^2 + (y_2 - y_0)^2 = R_t^2
$$
  
\n
$$
(x_3 - x_0)^2 + (y_3 - y_0)^2 = R_t^2
$$
  
\n
$$
\frac{(x_2 - x_0)}{(y_2 - y_0)} = 0
$$

o Incógnitas

 $x_o, y_o$  $x_3, y_3$ 

Con las dos primeras ecuaciones calcularemos las coordenadas del centro y con las dos últimas las coordenadas del punto 3

## **1.4. PROYECTILES DE ARCO HÍBRIDO**

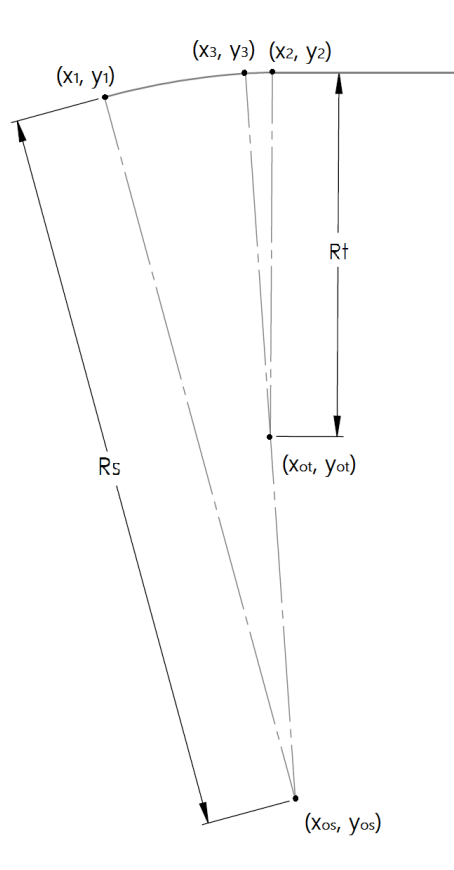

*Figura 3: Puntos en un arco híbrido* 

o Ecuaciones

$$
(x_1 - x_{os})^2 + (y_1 - y_{os})^2 = R_s^2
$$
  
\n
$$
(x_3 - x_{os})^2 + (y_3 - y_{os})^2 = R_s^2
$$
  
\n
$$
(x_3 - x_{ot})^2 + (y_3 - y_{ot})^2 = R_t^2
$$
  
\n
$$
(x_3 - x_{ot})^2 + (y_3 - y_{ot})^2 = R_t^2
$$
  
\n
$$
\frac{(x_3 - x_{ot})}{(y_3 - y_{ot})} = \frac{(x_3 - x_{os})}{(y_3 - y_{os})}
$$
  
\n
$$
\frac{(x_2 - x_{ot})}{(y_2 - y_{ot})} = 0
$$

o Incógnitas

 $x_{os}$ ,  $y_{os}$  $x_{ot}$ ,  $y_{ot}$  $x_3, y_3$ 

#### **1.5. PROYECTILES DE PUNTA REDONDEADA**

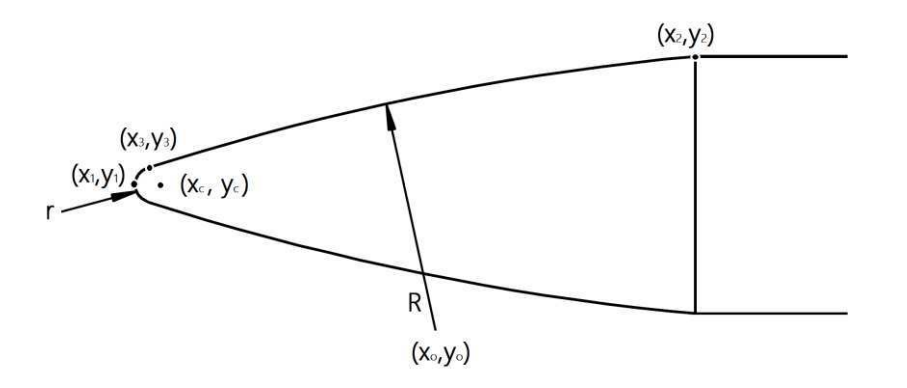

*Figura 4: Puntos en proyectil con punta redondeada* 

o Ecuación de pertenencia a la circunferencia pequeña

$$
(x_3 - x_c)^2 + (y_3 - y_c)^2 = r^2
$$
  
\n
$$
(x_3 - r)^2 + (y_3 - 0)^2 = r^2
$$
  
\n
$$
x_3^2 - 2x_3r + r^2 + y_3^2 = r^2
$$
  
\n
$$
y_3 = \sqrt{-x_3^2 + 2x_3r}
$$

o Ecuación de pertenencia a la circunferencia grande

$$
(x_3 - x_0)^2 + (y_3 - y_0)^2 = R^2
$$
  
\n
$$
(x_3 - x_0)^2 + \left(\sqrt{-x_3^2 + 2x_3r} - y_0\right)^2 = R^2
$$
  
\n
$$
(x_3^2 - 2x_3x_0 + x_0^2) + \left((-x_3^2 + 2x_3r) - 2y_0\sqrt{-x_3^2 + 2x_3r} + y_0^2\right) = R^2
$$
  
\n
$$
-2x_3x_0 + x_0^2 + 2x_3r - 2y_0\sqrt{-x_3^2 + 2x_3r} + y_0^2 = R^2
$$
  
\n
$$
\frac{x_0^2 + y_0^2 - R^2}{2} + 2x_3(r - x_0) = 2y_0\sqrt{-x_3^2 + 2x_3r}
$$
  
\n
$$
\boxed{A} + 2x_3(r - x_0) = 2y_0\sqrt{-x_3^2 + 2x_3r}
$$
  
\n
$$
A^2 + 4Ax_3(r - x_0) + 4x_3^2(r - x_0)^2 = 4y_0^2(-x_3^2 + 2x_3r)
$$
  
\n
$$
A^2 + 4Ax_3(r - x_0) + 4x_3^2(r - x_0)^2 = -4y_0^2x_3^2 + 8y_0^2x_3r
$$
  
\n
$$
[4((r - x_0)^2 - y_0^2)]x_3^2 + [4A(r - x_0) - 8y_0^2r]x_3 + A^2 = 0
$$

Resolviendo la última ecuación de segundo grado se obtiene  $x_3$  y resolviendo la ecuación de pertenencia a la circunferencia pequeña se obtiene  $y_3$  quedando completamente definido el punto  $P_3$  en el que se produce la tangencia de los dos arcos.

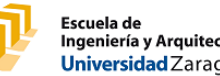

### **2. INTERPOLACIÓN DE LOS COEFICIENTES**

#### **2.1. INTERPOLACIÓN DE TÉRMINOS IMPARES**

La dificultad en este caso reside en interpolar la función a un polinomio sin términos pares Siendo conocidos los coeficientes para dos ángulos (no nulos) podemos calcular A y B a través del siguiente proceso:

$$
\begin{cases}\nC_L(1^{\circ}) = A \cdot \text{sen } 1^{\circ} + B \cdot (\text{sen } 1^{\circ})^3 \\
C_L(2^{\circ}) = A \cdot \text{sen } 2^{\circ} + B \cdot (\text{sen } 2^{\circ})^3\n\end{cases}
$$
\n
$$
\begin{cases}\n\frac{C_L(1^{\circ})}{\text{sen } 1^{\circ}} \cdot \text{sen } 2^{\circ} = A \cdot \frac{\text{sen } 1^{\circ}}{\text{sen } 1^{\circ}} \cdot \text{sen } 2^{\circ} + B \cdot \frac{(\text{sen } 1^{\circ})^3}{\text{sen } 1^{\circ}} \cdot \text{sen } 2^{\circ} \\
C_L(2^{\circ}) = A \cdot (\text{sen } 2^{\circ}) + B \cdot (\text{sen } 2^{\circ})^3\n\end{cases}
$$
\n
$$
\begin{cases}\n\frac{C_L(1^{\circ})}{\text{sen } 1^{\circ}} \cdot \text{sen } 2^{\circ} = A \cdot \text{sen } 2^{\circ} + B \cdot (\text{sen } 1^{\circ})^2 \cdot \text{sen } 2^{\circ} \\
C_L(2^{\circ}) = A \cdot (\text{sen } 2^{\circ}) + B \cdot (\text{sen } 2^{\circ})^3\n\end{cases}
$$

Restando ambas ecuaciones:

$$
\frac{C_L(1^{\circ})}{sen1^{\circ}} \cdot sen\ 2^{\circ} - C_L(2^{\circ}) = B \cdot ((sen\ 1^{\circ})^2 \cdot sen\ 2^{\circ} - (sen\ 2^{\circ})^3)
$$

$$
\frac{C_L(1^{\circ}) \cdot sen\ 2^{\circ} - C_L(2^{\circ}) \cdot sen\ 1^{\circ}}{sen1^{\circ}} = B \cdot ((sen\ 1^{\circ})^2 \cdot sen\ 2^{\circ} - (sen\ 2^{\circ})^3)
$$

 $C_L(1^{\circ}) \cdot$  sen  $2^{\circ} - C_L(2^{\circ}) \cdot$  sen  $1^{\circ}$  $\frac{1}{(sen1^{\circ}((sen1^{\circ})^2 \cdot sen2^{\circ} - (sen2^{\circ})^3)} = B$ 

$$
\frac{C_L(1^{\circ}) \cdot \text{sen } 2^{\circ} - C_L(2^{\circ}) \cdot \text{sen } 1^{\circ}}{(\text{sen } 1^{\circ})^3 \cdot \text{sen } 2^{\circ} - (\text{sen } 2^{\circ})^3 \text{ sen } 1^{\circ}} = B
$$

$$
C_L(1^{\circ}) = A \cdot \text{sen } 1^{\circ} + B \cdot (\text{sen } 1^{\circ})^3
$$

 $C_L(1^{\circ}) - B \cdot (\text{sen } 1^{\circ})^3 = A \cdot \text{sen } 1^{\circ}$  $C_{L}(1^{\circ}) - B \cdot (\text{sen } 1^{\circ})^3$  $\frac{1}{\text{sen } 1^{\circ}} = A$ 

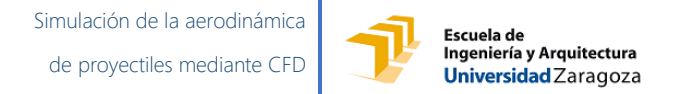

#### **2.2. INTERPOLACIÓN DE TÉRMINOS PARES**

El parámetro  $C_{Do}$  se define como el coeficiente aerodinámico  $C_D$  para ángulo nulo, con el fin de simplificar la interpolación para el cálculo de  $C_{D\alpha^2}$  se toman logaritmos en la expresión obteniendo:

$$
C_D = C_{Do} + C_{Da^2} \cdot (sen \alpha)^2
$$
  
\n
$$
C_D - C_{Do} = C_{Da^2} \cdot (sen \alpha)^2
$$
  
\n
$$
log(C_D - C_{Do}) = log(C_{Da^2} \cdot (sen \alpha)^2)
$$
  
\n
$$
\frac{log(C_D - C_{Do})}{y} = log(C_{Da^2}) + 2 \cdot log(sen \alpha)
$$

Si representamos gráficamente  $log(C_D - C_{Do})$  frente a  $log(sen \alpha)$  la ordenada en el origen de la recta formada es  $log(C_{pa^2})$ , bastando con deshacer el logaritmo para obtener el término cuadrático

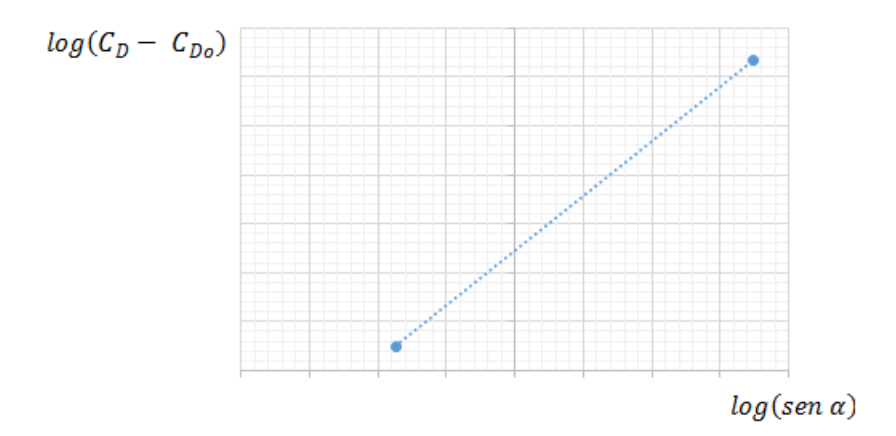

*Figura 5: Representación gráfica para la obtención de*  $C_{D\alpha^2}$ 

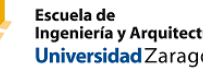

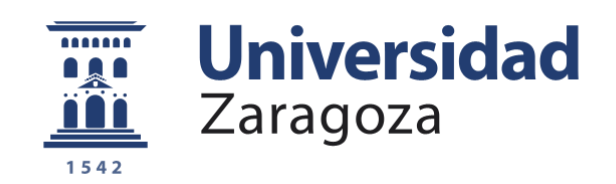

# Anexo III

CÓDIGOS INFORMÁTICOS

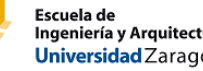

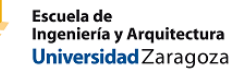

## **1. RESOLUCIÓN DE GEOMETRÍAS**

#### **1.1. PROYECTIL M168**

```
clear all
close all
% -------------------------------------------------------------
% DATOS
% -------------------------------------------------------------
% Radio
    R = 7.0% P1 (Punto superior)
    X1 = 2.26Y1 = 0.5% P2 (Vértice, punta)
    X2 = 0.0Y2 = 0.125% -------------------------------------------------------------
% ECUACIONES
% -------------------------------------------------------------
% Cálculo del centro
     syms Xc Yo
    Xc = ((Y1-Y2)/(X1+X2))*Yo+(1/2)*(((X2^2)-(X1^2)+(Y2^2)-(Y1^2))((-X1+X2));Yo = solve((X1-Xc)^2) + ((Y1-Yo)^2) == R^2);\text{Xo}\ =\ \left(\,(\text{Y1-Y2})\,/\,(\text{-X1+X2})\,\right)\times \text{Yo} + (1/2)\times\left(\,(\,(\text{X2}^{\,\wedge}\text{2})\,-\,(\text{X1}^{\,\wedge}\text{2})\,+\,(\text{Y2}^{\,\wedge}\text{2})\,-\,(\text{Y1}^{\,\wedge}\text{2})\,\right)\,/\,(\text{-X1+X2})\,\right)\,;Xo = vpa(Xo(1,1))Yo = vpa(Yo(1,1))% Cálculo del tercer punto
     syms X3 Y3
    X3 = (X1+X2)/2;Y3 = solve((X3-Xo)^2) + ((Y3-Yo)^2) = R^2;X3 = vpa(X3)Y3 = vpa(Y3)
```
#### **1.2. PROYECIL M180**

clear all close all  $\frac{6}{6}$  -----% ------------------------------------------------------------- DATOS % ------------------------------------------------------------- % Radio  $R = 8.8$ % P1 (Punto superior)  $X1 = 2.09$  $Y1 = 0.5$ % P2 (Vértice, punta)  $X2 = 0.0$  $Y2 = 0.105$ % ------------------------------------------------------------- % ECUACIONES<br>% -------------------------% ------------------------------------------------------------- % Cálculo del centro syms Xc Yo  $XC =$  ((Y1-Y2)/(-X1+X2))\*Yo+(1/2)\*(((X2^2)-(X1^2)+(Y2^2)-(Y1^2))/(-X1+X2));  $Yo = solve((X1-Xc)^2) + ((Y1-Yo)^2) == R^2);$  $Xo = ((Y1-Y2)/(X1+X2))*Yo+(1/2)*(((X2^2)-(X1^2)+(Y2^2)-(Y1^2))/(X1+X2));$  $Xo = vpa(Xo(1,1))$  $Yo = vpa(Vo(1,1))$ % Cálculo del tercer punto syms X3 Y3  $X3 = (X1+X2)/2;$  $Y3 = solve((X3-X0)^2) + ((Y3-Y0)^2) = R^2;$  $X3 = vpa(X3)$  $Y3 = vpa(Y3)$ 

#### **1.3. PROYECIL VLD 168**

clear all close all  $\frac{6}{6}$  -----% ------------------------------------------------------------- DATOS % ------------------------------------------------------------- % Radio  $R = 18.05282$ % P1 (Punto superior)  $X1 = 2.68662$  Y1 = 0.5 % P2 (Vértice, punta)  $X2 = 0.0$  Y2 = 0.11268 % ------------------------------------------------------------- % ECUACIONES<br>% --------------------------% ------------------------------------------------------------- % Cálculo del centro syms Xc Yo  $XC =$  ((Y1-Y2)/(-X1+X2))\*Yo+(1/2)\*(((X2^2)-(X1^2)+(Y2^2)-(Y1^2))/(-X1+X2)); Yo = solve(((X1-Xc)^2) + ((Y1-Yo)^2) ==  $R^2$ ;  $Xo = ((Y1-Y2)/(X1+X2))*Yo+(1/2)*(((X2^2)-(X1^2)+(Y2^2)-(Y1^2))/(X1+X2));$  $Xo = vpa(Xo(1,1))$  $Yo = vpa(Vo(1,1))$ % Cálculo del tercer punto syms X3 Y3  $X3 = (X1+X2)/2;$  $Y3 = solve((X3-X0)^2) + ((Y3-Y0)^2) = R^2;$  $X3 = vpa(X3)$  $Y3 = vpa(Y3)$ 

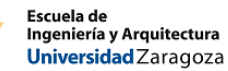

#### **1.4. PROYECIL M180**

clear all close all  $\frac{6}{6}$  -----% ------------------------------------------------------------- DATOS % ------------------------------------------------------------- % Radio  $R = 18.47887$ % P1 (Punto superior)  $X1 = 2.69014$  Y1 = 0.5 % P2 (Vértice, punta)  $X2 = 0.0$  Y2 = 0.10387 % ------------------------------------------------------------- % ECUACIONES<br>% -------------------------% ------------------------------------------------------------- % Cálculo del centro syms Xc Yo  $XC =$  ((Y1-Y2)/(-X1+X2))\*Yo+(1/2)\*(((X2^2)-(X1^2)+(Y2^2)-(Y1^2))/(-X1+X2)); Yo = solve(((X1-Xc)^2) + ((Y1-Yo)^2) ==  $R^2$ ;  $Xo = ((Y1-Y2)/(X1+X2))*Yo+(1/2)*(((X2^2)-(X1^2)+(Y2^2)-(Y1^2))/(X1+X2));$  $Xo = vpa(Xo(1,1))$  $Yo = vpa(Vo(1,1))$ % Cálculo del tercer punto syms X3 Y3  $X3 = (X1+X2)/2;$  $Y3 = solve((X3-X0)^2) + ((Y3-Y0)^2) = R^2;$  $X3 = vpa(X3)$  $Y3 = vpa(Y3)$ 

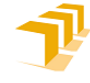

Escuela de<br>Ingeniería y Arquitectura Universidad Zaragoza

#### **2. LECTURA DE ARCHIVOS**

end

```
% -------------------------------------------------------------
% LECTURA GEOM
  % -------------------------------------------------------------
archivo1=fopen('geom.dat','r'); 
fin nodos=0;
fin elem=-1;
fin_geom=0; 
i=1; % Columnas / cada variable de geom (nodo)
j=1; % Filas / Cada nodo de geom
k=1; % Columna / Cada variable de geom (elemento)
l=1; % Filas / Cada elemento de geom
num_linea_nodos=0; 
num_linea_elem=0; 
while fin_geom==0 
linea geom = fgets(archivo1);
% LECTURA NODOS
% ===================
    if (fin_nodos==0) 
     % --------------------------------------------------------
     % Comprobamos que no es la linea final de los nodos
         final_nodos = findstr(linea_geom,'/ end coordinates'); 
        if final nodos~=0
             fin_nodos=1; 
         end
         if fin_nodos==0 
            num linea nodos = num linea nodos+1;
         end
     % -------------------------------------------------------- 
     % A partir de la segunda linea leemos 
         if (num_linea_nodos>1) 
            Linea datos nodos = textscan(linea geom, '%f');
             n_variables_nodos = length(Linea_datos_nodos{1,1}); 
                  for i=1:n_variables_nodos 
                    Nodos(j,i)=Linea_{data} datos_nodos{1,1}(i);
                     i=i+1; end
            j = j + 1; end
```
Escuela de<br>Ingeniería y Arquitectura Universidad Zaragoza

```
% LECTURA ELEMENTOS
% ===================
    if (fin_nodos==1)&&(fin_elem~=1) 
     % -------------------------------------------------------- 
     % Comprobamos que es la linea inicial de los elementos
         final_elem = findstr(linea_geom,'/ end of flux output'); 
         if final_elem~=0 
           fin elem=0;
         end 
 % --------------------------------------------------------
 % Comprobamos que no es la linea final de los elementos
        final elem = findstr(linea geom, '/ connectivity');
         if final_elem~=0 
            fin elem=1;
             fin_geom=1; 
         end
         if fin_elem==0 
             num_linea_elem = num_linea_elem+1; 
         end
     % --------------------------------------------------------
     % A partir de la cuarta linea leemos 
         if (num_linea_elem>3) 
            Linea datos elem = textscan(linea geom, '%f');
            n_{\text{variables}} = length(Linea_datos_elem{1,1});
                  for k=1:n_variables_elem 
                    Elem(\overline{1}, k)=Linea_datos_elem{1,1}(k);
                     k=k+1; end
            l=1+1; end 
     end
```
end

Simulación de la aerodinámica

de proyectiles mediante CFD

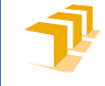

Escuela de<br>Ingeniería y Arquitectura Universidad Zaragoza

```
% -------------------------------------------------------------
% LECTURA FLUX<br>% ---------------------------
  % -------------------------------------------------------------
archivo2=fopen('flux.100','r'); 
fin_flux=0; 
m=1; % Columnas / cada variable del flux
n=1; % Filas / Cada nodo del flux
num_linea_flux=0; 
while fin_flux==0 
linea_flux = fgets(archivo2); 
num linea flux = num linea flux+1;
% --------------------------------------------------------
% Comprobamos que no es la linea final
     if linea_flux==-1 
         fin_flux=1; 
     end
% -------------------------------------------------------- 
% A partir de la tercera linea leemos 
     if (num_linea_flux>2)&&(fin_flux==0) 
        Linea datos flux = textscan(linea flux, '%f');
        n variables flux = length(Linea_datos_flux{1,1});
             for m=1:n variables flux
                Flux(n, m)=Linea<sup>-</sup>datos_flux{1,1}(m);
                m=m+1; end
        n=n+1; end
```
end

Simulación de la aerodinámica

de proyectiles mediante CFD

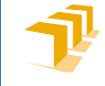

Escuela de<br>Ingeniería y Arquitectura Universidad Zaragoza

```
% -------------------------------------------------------------
% LECTURA FORCE<br>% ----------------------------
     % -------------------------------------------------------------
archivo3=fopen('force.dat','r'); 
fin_force=0; 
o=1; % Columnas / cada variable del force
p=1; % Filas / Cada nodo del force
num_linea_force=0; 
while fin_force==0 
linea_force = fgets(archivo3); 
num linea force = num linea force+1;
% --------------------------------------------------------
% Comprobamos que no es la linea final
     if linea_force==-1 
         fin_force=1; 
     end
% -------------------------------------------------------- 
% Leemos todo
     if(fin_force==0) 
        Linea datos force = textscan(linea force, '%f');
        n<sup>l</sup> variables<sup>force</sup> = length(Linea<sup>datos</sup> force{1,1});
             for o=1:n variables force
                 Force(p, o)=Linea_datos_force{1,1}(o);
                  o=o+1; 
              end
        p=p+1; end
end 
 ST = fclose('all')
```
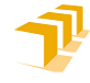

Escuela de<br>Ingeniería y Arquitectura Universidad Zaragoza

#### **3. POST-PROCESADO**

```
% -------------------------------------------------------------
% INICIALIZACIÓN DE VARIABLES
% -------------------------------------------------------------
iNodos = length(Nodos) 
iElem = length(Elem) 
iNodosSup = length(Flux) 
iForce=length(Force); 
rho_inf=1; 
v \bar{i}nf=1;
Diam=1;angulo=0; 
Area=pi()*((Diam/2)^2);
%Poner
% 1 si está la bala entera
% 2 si por simetría se ha hecho 1/2 bala
% 4 si por simetría se ha hecho 1/4 de bala
Partes=2; 
i=1; 
j=1;k=1;% -------------------------------------------------------------
         BUCLE 1
% -------------------------------------------------------------
% --------------------------------------------------------------------------
% Inspeccionamos los nodos que pertenecen a la superficie de interés
%(flux==bala)
for i=1:iNodosSup 
     nodoSuperficie=Flux(i,1); 
     % En la matriz de nodos
     % - Ponemos un 1 si pertenece a la bala en 2a columna
     % - Se queda un 0 si no pertenece a la bala en la 2a columna
     Nodos(nodoSuperficie,2)=1; 
     % Pasamos las columnas con datos de interés de Flux a nodos
     Nodos(nodoSuperficie,6:18)=Flux(i,5:17); 
end
```
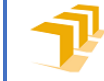

Escuela de<br>Ingeniería y Arquitectura Universidad Zaragoza

```
% -------------------------------------------------------------
% BUCLE 2<br>% ----------------------
  % -------------------------------------------------------------
% --------------------------------------------------------------------------
% Recorremos la matriz de elementos
% Sumamos +1 a la segunda columna por cada nodo que tenga y pertenezca a la
% superficie de interés (flux==bala).
% Si un elemento tiene 3 nodos en la superficie de la bala, aprovecharemos
% para calcular en el área apoyada:
% - Valores medios de x, y, z
% - Valores medios de t1,t2,t3, P
% - Vector normal y Superficie
for j=1:iElem 
    x=0;y=0;z=0;t1=0; t2=0; 
   t3=0;P=0;si =0;nodol=Element(j,3); nodo2=Elem(j,4); 
     nodo3=Elem(j,5); 
    nodo4=Elem(j,6); 
     si=si+Nodos(nodo1,2); 
     si=si+Nodos(nodo2,2); 
     si=si+Nodos(nodo3,2); 
     si=si+Nodos(nodo4,2); 
    Elem(j,2)=si;
     % --------------------------------------------------------
     % Si el elemento tiene 3 nodos en la superficie, los valores de las 
variables 
    % en el punto medio
```
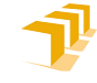

Escuela de<br>Ingeniería y Arquitectura<br>Literationale Universidad Zaragoza

```
if (si==3)
```

```
 % ========================================================
 % Medias
     % --------------------------------------------------------
     % Coordenadas
    x=x+Nodos(nodo1,3)*Nodos(nodo1,2); 
     x=x+Nodos(nodo2,3)*Nodos(nodo2,2); 
    x=x+Nodos(nodo3,3)*Nodos(nodo3,2); 
   x=x+Nodos(nodo4,3)*Nodos(nodo4,2); xMedia=x/3.0; 
    Elem(j,7)=xMedia; 
     y=y+Nodos(nodo1,4)*Nodos(nodo1,2); 
    y=y+Nodos(nodo2,4)*Nodos(nodo2,2);
     y=y+Nodos(nodo3,4)*Nodos(nodo3,2); 
     y=y+Nodos(nodo4,4)*Nodos(nodo4,2); 
     yMedia=y/3.0; 
    Elem(j,8)=yMedia; 
    z=z+Nodos(nodo1,5)*Nodos(nodo1,2); 
    z=z+Nodos(nodo2,5)*Nodos(nodo2,2); 
    z=z+Nodos(nodo3,5)*Nodos(nodo3,2); z=z+Nodos(nodo4,5)*Nodos(nodo4,2); 
    zMedia=z/3.0; 
    Elem(j,9)=zMedia; 
     % --------------------------------------------------------
     % Esfuerzos
    t1=t1+Nodos(nodo1,9)*Nodos(nodo1,2); 
    t1=t1+Nodos(nodo2,9)*Nodos(nodo2,2); 
     t1=t1+Nodos(nodo3,9)*Nodos(nodo3,2); 
    t1=t1+Nodos(nodo4,9)*Nodos(nodo4,2); 
     t1Media=t1/3.0; 
    Elem(j,10)=t1Media; 
    t2=t2+Nodos(nodo1,10)*Nodos(nodo1,2); 
     t2=t2+Nodos(nodo2,10)*Nodos(nodo2,2); 
     t2=t2+Nodos(nodo3,10)*Nodos(nodo3,2); 
     t2=t2+Nodos(nodo4,10)*Nodos(nodo4,2); 
    t2Media=t2/3.0; 
   Elem(j,11)=t2Media; t3=t3+Nodos(nodo1,11)*Nodos(nodo1,2); 
     t3=t3+Nodos(nodo2,11)*Nodos(nodo2,2); 
     t3=t3+Nodos(nodo3,11)*Nodos(nodo3,2); 
    t3=t3+Nodos(nodo4,11)*Nodos(nodo4,2); 
     t3Media=t3/3.0; 
   Elem(i,12)=t3Media; % --------------------------------------------------------
     % Presión
    P=P+Nodos(nodo1,18)*Nodos(nodo1,2); 
     P=P+Nodos(nodo2,18)*Nodos(nodo2,2); 
     P=P+Nodos(nodo3,18)*Nodos(nodo3,2); 
    P=P+Nodos(nodo4,18)*Nodos(nodo4,2); 
    PMedia=P/3.0; 
   Elem(j,13)=PMedia;
```
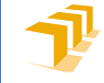

Escuela de Universidad Zaragoza

```
 % ========================================================
% Vectores<br>* -----
                       % --------------------------------------------------------
     % Comprobamos cuál es el cuarto nodo que se queda fuera de la
     % superficie y renombramos para que esté formada nodo1, nodo2, nodo3 
    if(Nodos(nodo1,2) == 0) aux=nodo1; 
          nodo1=nodo4; 
          nodo4=aux; 
     end
    if(Nodos(nodo2,2) == 0) aux=nodo2; 
          nodo2=nodo4; 
          nodo4=aux; 
     end
     if(Nodos(nodo3,2)==0) 
          aux=nodo3; 
          nodo3=nodo4; 
          nodo4=aux; 
     end
     % --------------------------------------------------------
     % Calculamos dos vectores contenidos en la superficie
     % y un tercero hacia el nodo que está fuera
     v1x=Nodos(nodo2,3)-Nodos(nodo1,3); 
     v1y=Nodos(nodo2,4)-Nodos(nodo1,4); 
     v1z=Nodos(nodo2,5)-Nodos(nodo1,5); 
     v2x=Nodos(nodo3,3)-Nodos(nodo1,3); 
     v2y=Nodos(nodo3,4)-Nodos(nodo1,4); 
     v2z=Nodos(nodo3,5)-Nodos(nodo1,5); 
     v3x=Nodos(nodo4,3)-Nodos(nodo1,3); 
     v3y=Nodos(nodo4,4)-Nodos(nodo1,4); 
     v3z=Nodos(nodo4,5)-Nodos(nodo1,5); 
     % --------------------------------------------------------
     % Producto vectorial de los dos primeros
    nx = (v1y * v2z) - (v1z * v2y);
    ny=(v1z*v2x)-(v1x*v2z);\mathsf{nz}\mathsf{=(}\mathsf{v1}\mathsf{x}\mathsf{*}\mathsf{v2}\mathsf{y}\mathsf{)}\mathsf{-(}\mathsf{v1}\mathsf{y}\mathsf{*}\mathsf{v2}\mathsf{x}) \mathsf{;} % --------------------------------------------------------
     % Producto escalar de la normal por el tercero, 
     % si sale negativo es que va hacia adentro y cambiamos el signo
    \texttt{escalar}=(v3x*nx)+(v3y*ny)+(v3z*nz); if (escalar<0) 
          nx=-nx; 
          ny=-ny; 
          nz=-nz; 
     end 
     Sx=nx/2; 
    Sy=ny/2;Sz=nz/2; Area_Elemento=sqrt((Sx*Sx)+(Sy*Sy)+(Sz*Sz)); 
    Elem(j,14)=Sx;Elem(j,15)=Sy;
    Elem(j,16)=Sz;
     Elem(j,17)=Area_Elemento;
```
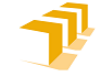

Escuela de<br>Ingeniería y Arquitectura Universidad Zaragoza

```
% = = = % Fuerzas
        FxP=-(PMedia*Sx); 
       FYP = - (PMedia*Sy);
       FzP=-(PMedia*Sz); FxT=t1Media*Area_Elemento; 
 FyT=t2Media*Area_Elemento; 
 FzT=t3Media*Area_Elemento; 
       Elem(j,18)=FxP;Elem(j,19)=FYP;Elem(j,20)=FzP;
       Elem(j,21)=FxT;Elem(j,22)=Fyr;
       Elem(j,23)=FzT; % ========================================================
    % Momentos
        MzP=(-FxP*yMedia)+(FyP*xMedia); 
        MzT=(-FxT*yMedia)+(FyT*xMedia); 
        Elem(j,24)=MzP; 
        Elem(j,25)=MzT; 
    % ========================================================
    % Suma Final
        FxTotalP=FxTotalP+Elem(j,18); 
        FyTotalP=FyTotalP+Elem(j,19); 
        FzTotalP=FzTotalP+Elem(j,20); 
        MzTotalP=MzTotalP+Elem(j,24); 
        FxTotalT=FxTotalT+Elem(j,21); 
        FyTotalT=FyTotalT+Elem(j,22); 
        FzTotalT=FzTotalT+Elem(j,23); 
        MzTotalT=MzTotalT+Elem(j,25);
```
 end end

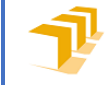

```
% -------------------------------------------------------------
% CÁLCULO COEFICIENTES
                                              % -------------------------------------------------------------
C_dP =Partes*((FxTotalP*cos(angulo))+(FyTotalP*sin(angulo)))/((1/2)*rho_inf*(v_inf^2
)*Area) 
C dT =Partes*((FxTotalT*cos(angulo))+(FyTotalT*sin(angulo)))/((1/2)*rho_inf*(v_inf^2
)*Area) 
C d = C dP + C dT
C d Force =
Partes*((FxTotal_Force*cos(angulo))+(FyTotal_Force*sin(angulo)))/((1/2)*rho_in
f^*(v \in \text{inf}^{\wedge}2) * \text{Area})C_lP = Partes* (-
(\overline{\text{ExTotalP}}*sin(\text{angular}) + (\text{FyrotalP*cos(\text{angular}))}) / ((1/2)*rho\text{ inf*}(v\text{ inf*2})*Area)C lT = Partes*(-
(\overline{\text{ExtTotalT*}}\sin(\text{anqulo})) + (\text{FyTotalT*cos}(\text{anqulo}))) / ((1/2)*\text{rho_inf*(v.inf^2)*Area})C_l = C_l P + C_l TC^-l Force = Partes*(-
(FxTotal_Force*sin(angulo))+(FyTotal_Force*cos(angulo)))/((1/2)*rho_inf*(v_inf
^2)*Area) 
C_mP = Partes*MzTotalP/((1/2)*rho_inf*(v_inf^2)*Area*Diam)
C<sup>-</sup>mT = Partes*MzTotalT/((1/2)*rho<sup>-</sup>inf*(v<sup>-</sup>inf^2)*Area*Diam)
% -------------------------------------------------------------
% COMPROBACIÓN ELEMENTOS DE CADA TIPO
      % -------------------------------------------------------------
CuatroNodos=0; 
TresNodos=0; 
DosNodos=0; 
UnNodo=0; 
CeroNodos=0; 
for k=1:iElem 
     if Elem(k, 2) == 4 CuatroNodos=CuatroNodos+1 ; 
      end
     if Elem(k, 2) == 3 TresNodos=TresNodos+1 ; 
      end
     if Elem(k, 2) == 2 DosNodos=DosNodos+1 ; 
      end
     if Elem(k,2) == 1 UnNodo=UnNodo+1 ; 
      end
     if Elem(k, 2) == 0 CeroNodos=CeroNodos+1 ; 
      end
end
```
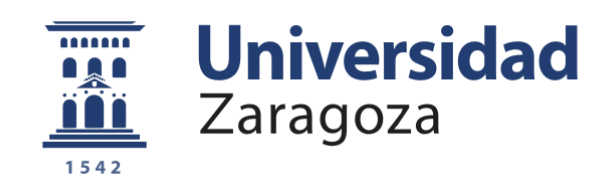

# Anexo IV

RESULTADOS

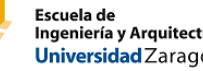

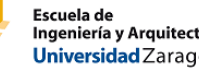

### **1. PROYECTIL VLD 168**

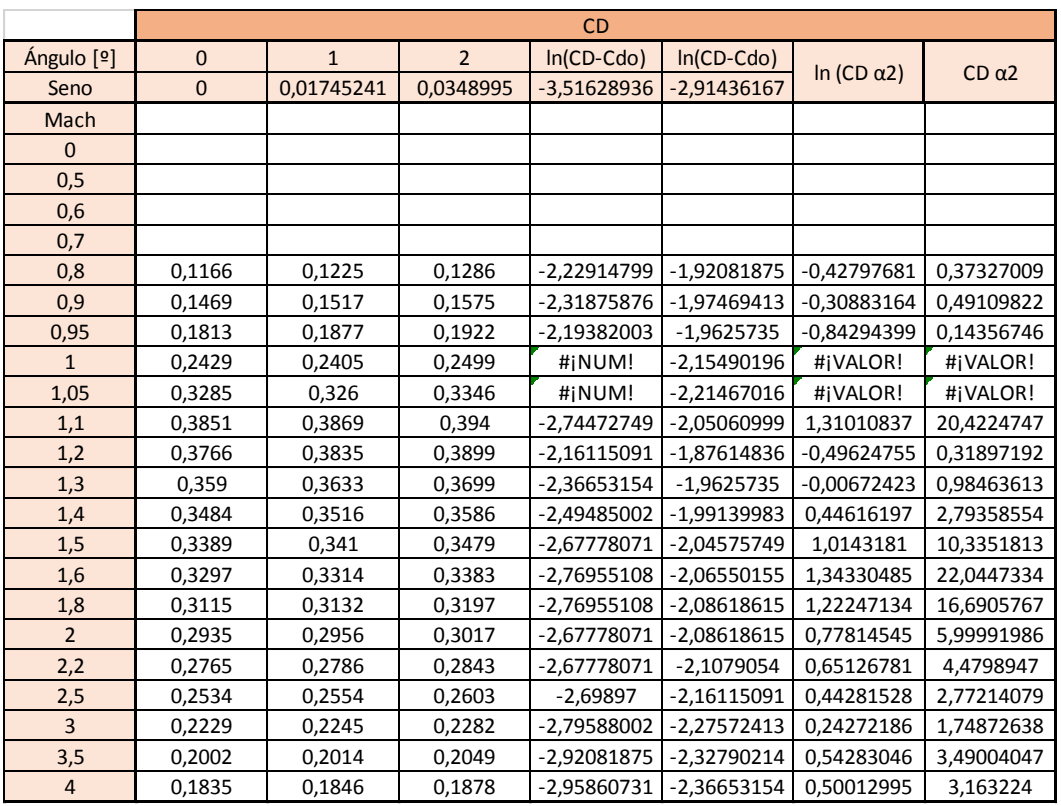

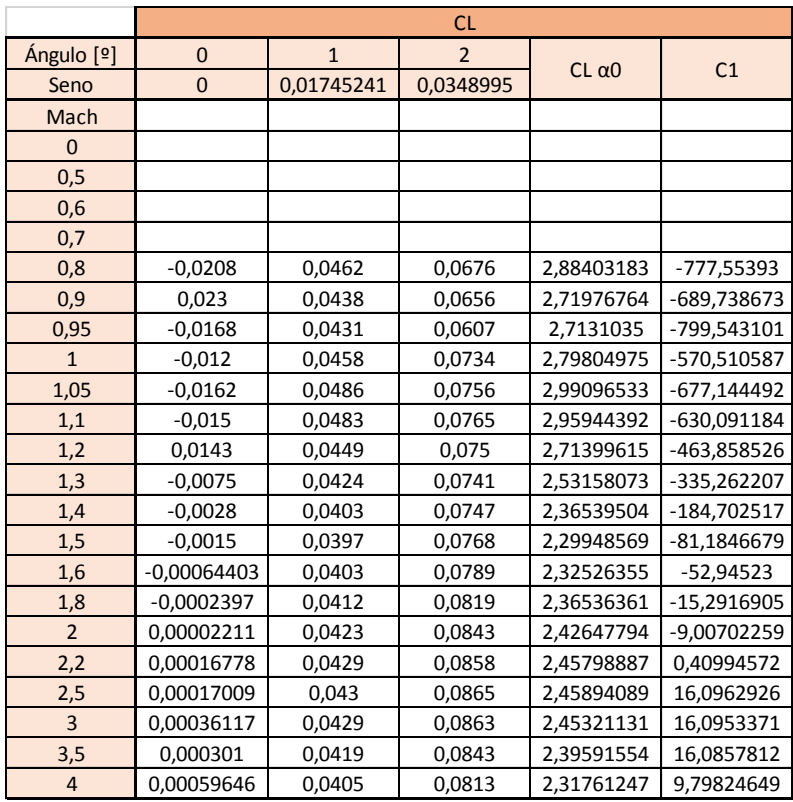

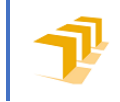

Escuela de<br>Ingeniería y Arquitectura<br><mark>Universidad</mark> Zaragoza

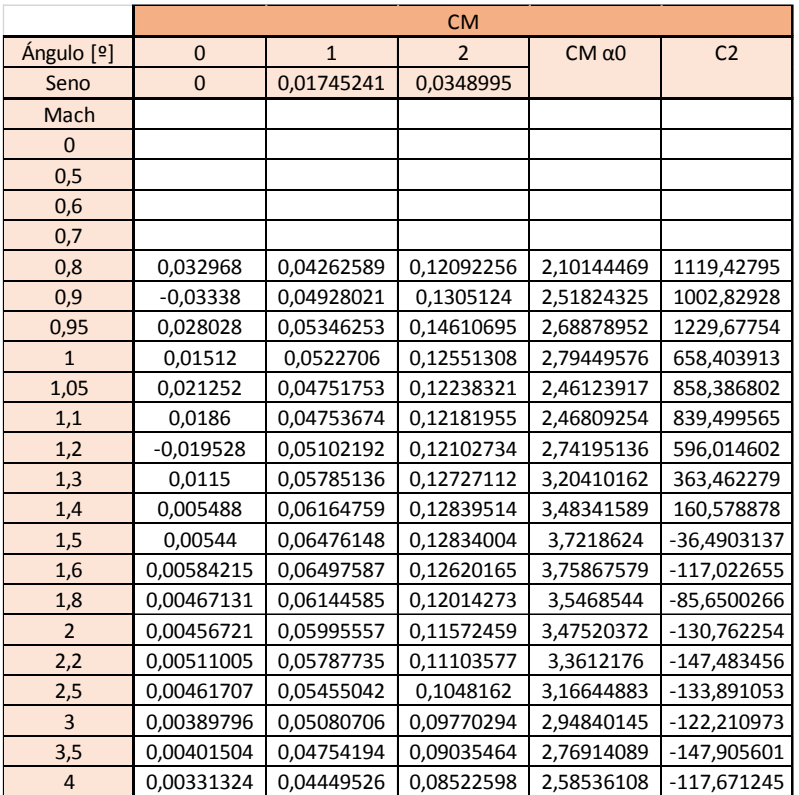

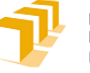

## **2. PROYECTIL VLD 180**

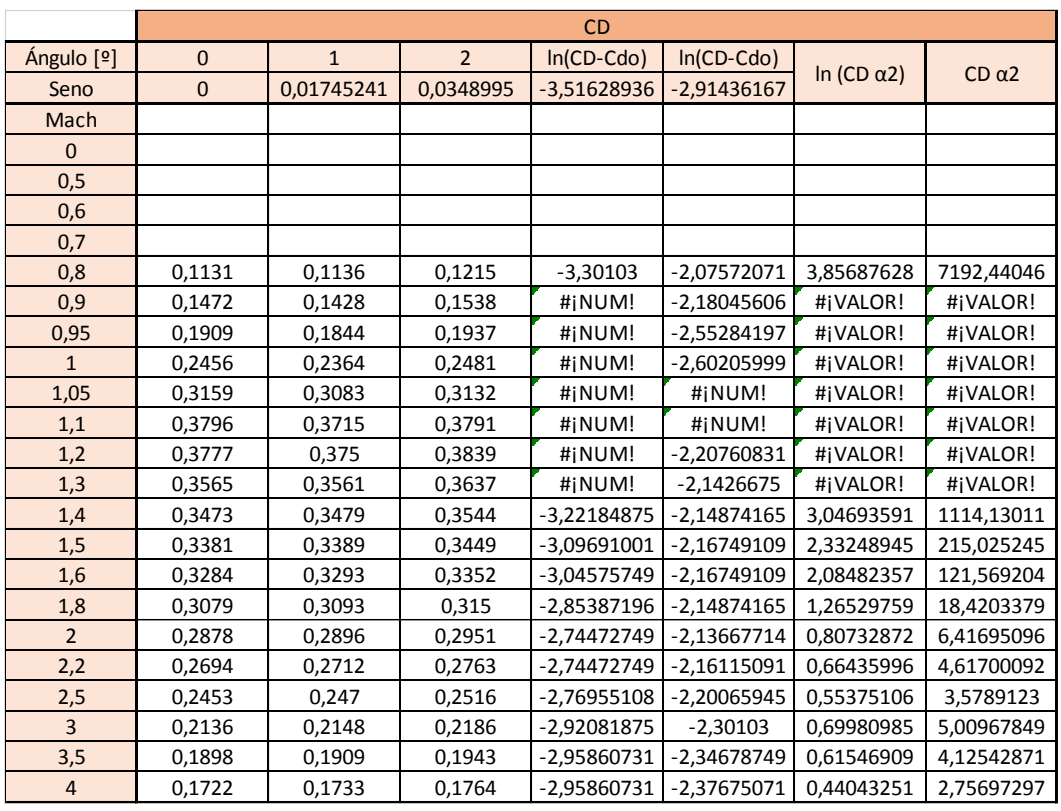

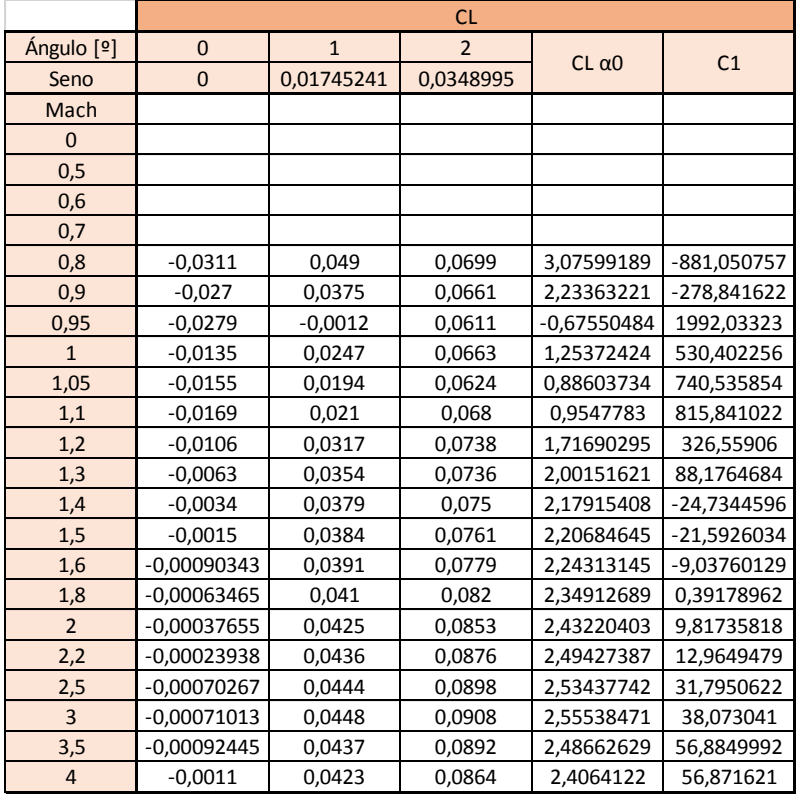

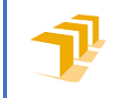

Escuela de<br>Ingeniería y Arquitectura<br><mark>Universidad</mark> Zaragoza

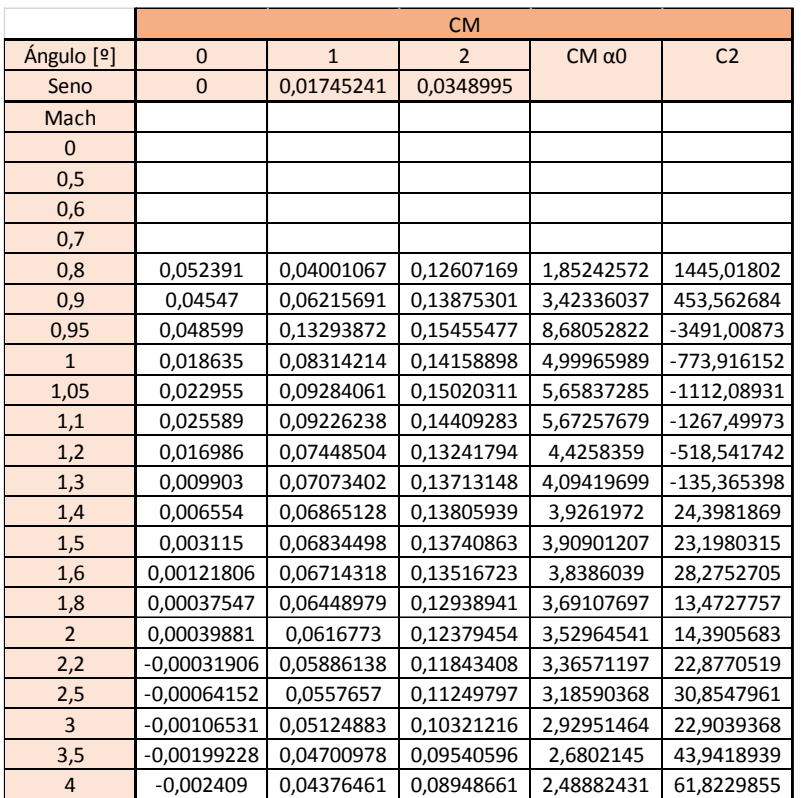

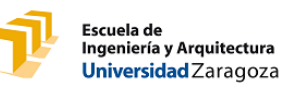

### **3. PROYECTIL M168**

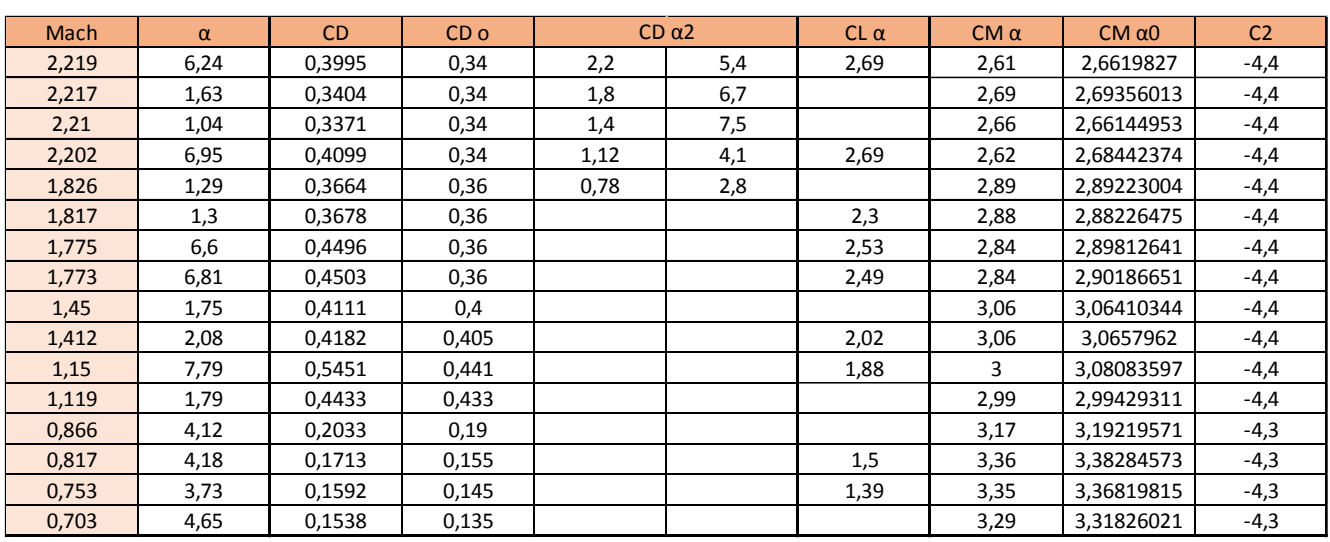

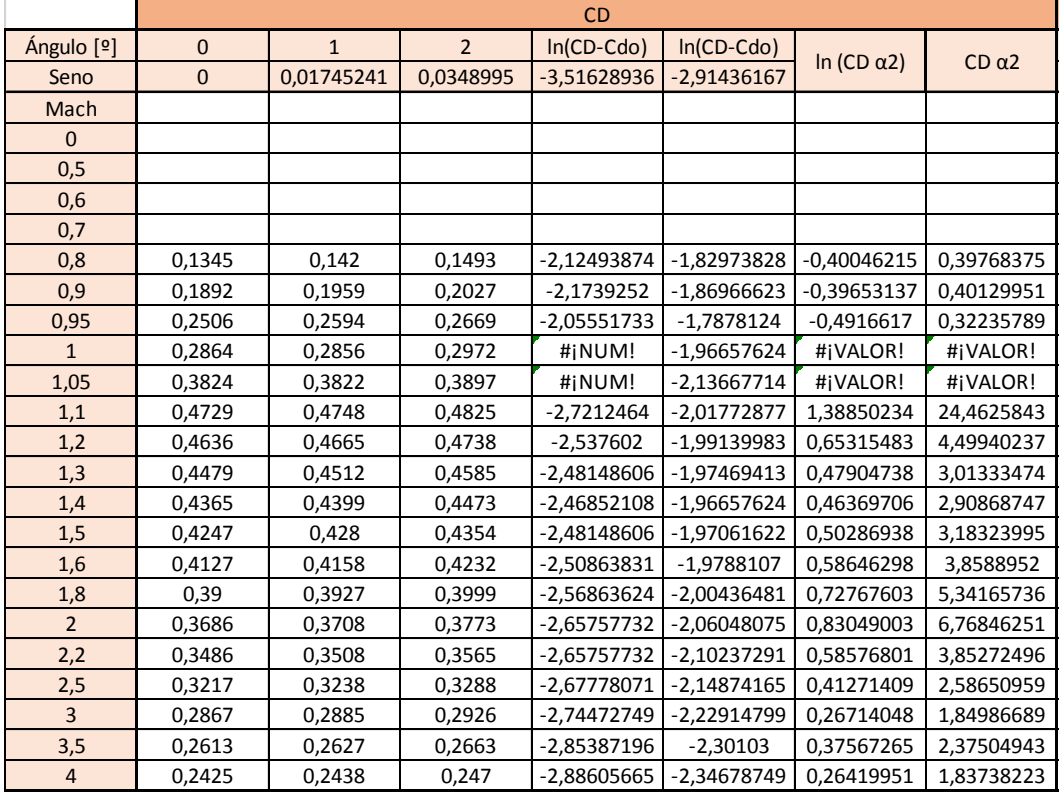

de proyectiles mediante CFD

Escuela de<br>Ingeniería y Arquitectura<br><mark>Universidad</mark> Zaragoza

īŀ

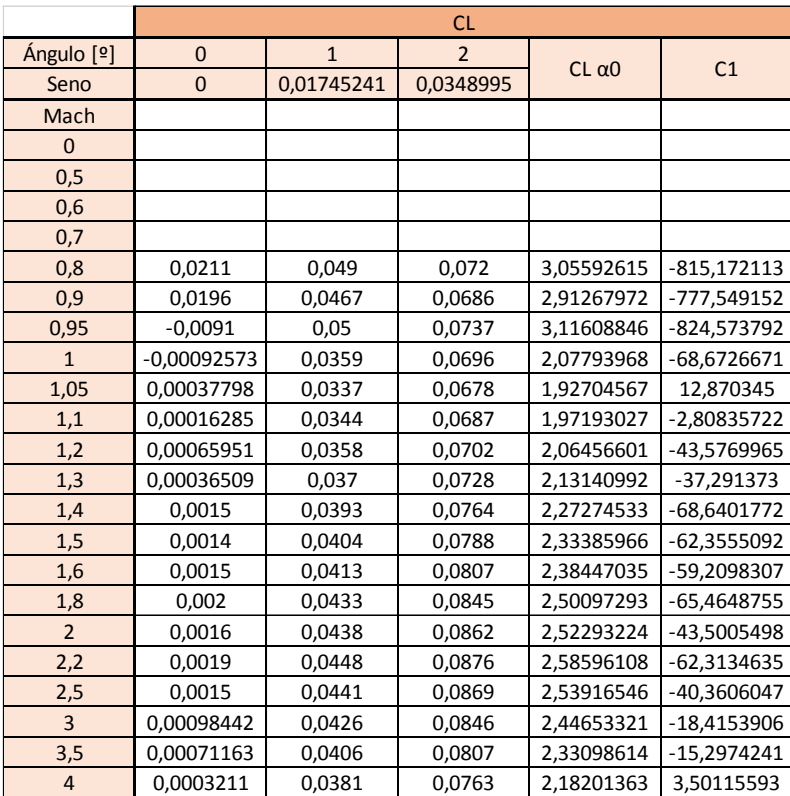

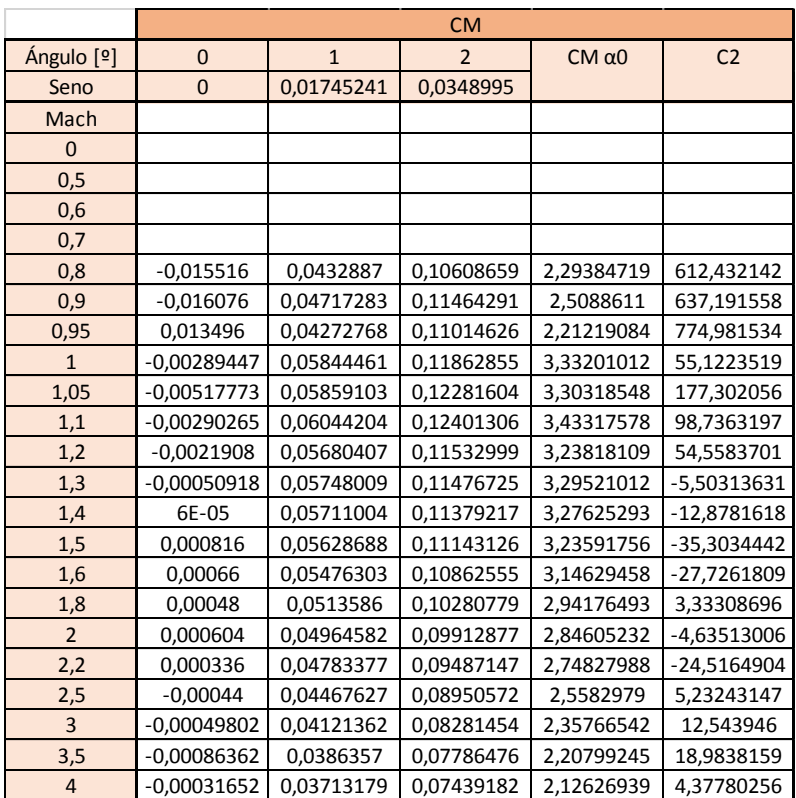

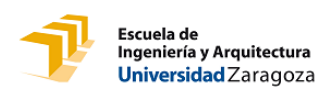

#### **4. PROYECTIL M190**

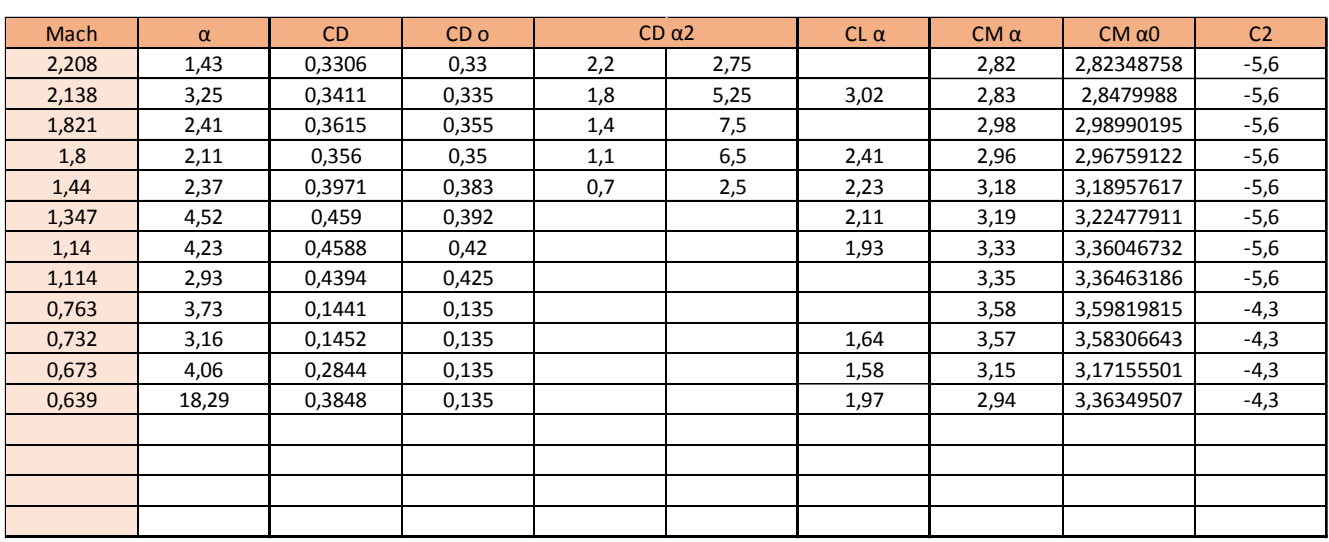

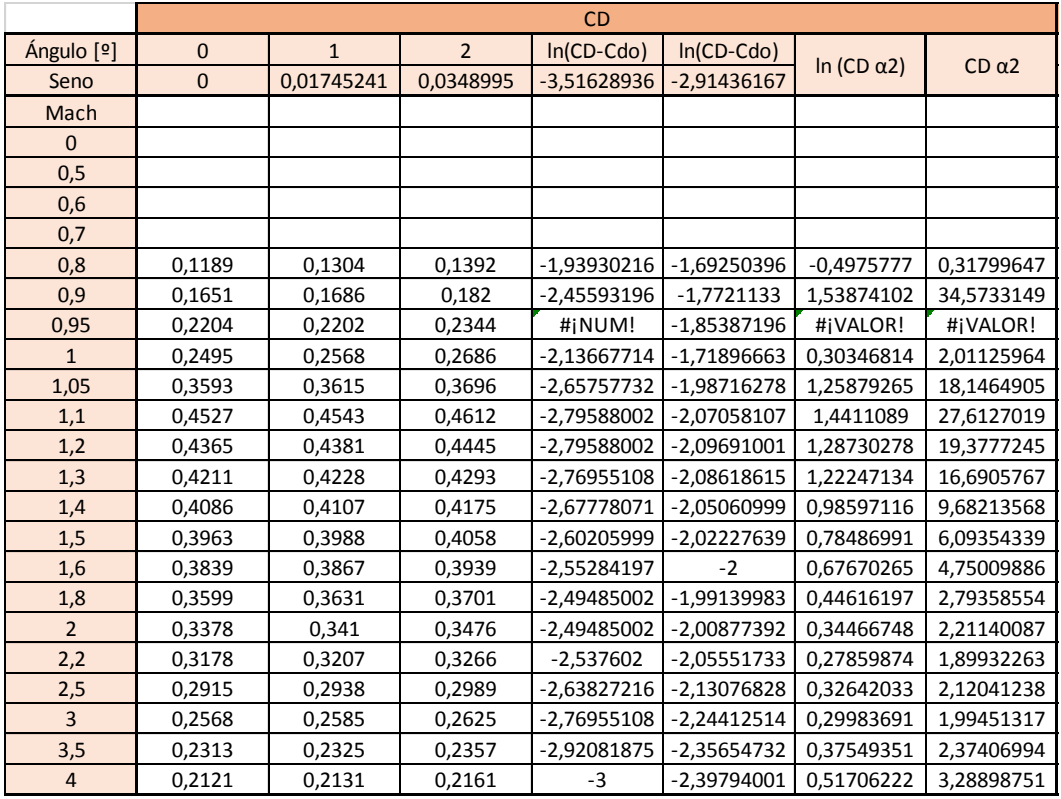

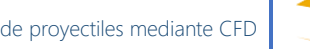

ť Escuela de<br>Ingeniería y Arquitectura<br><mark>Universidad</mark> Zaragoza

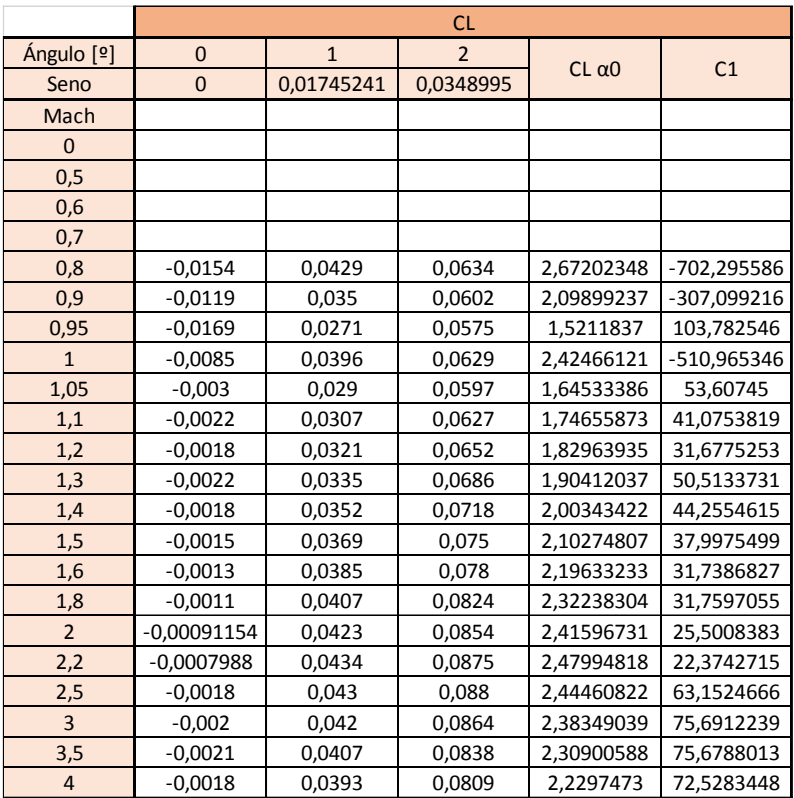

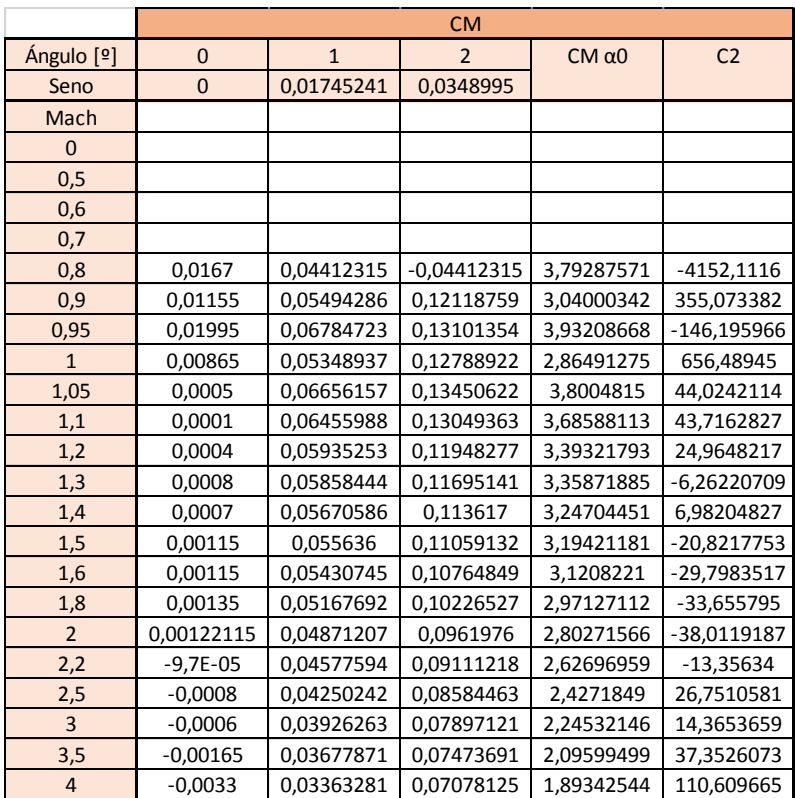

## **5. PARÁMETROS MALLAS**

VLD 168 V

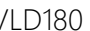

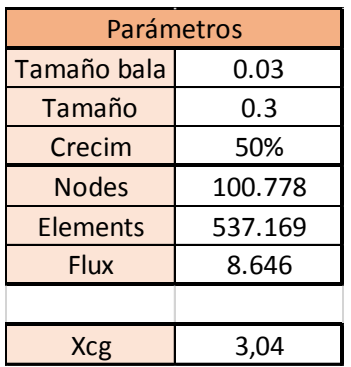

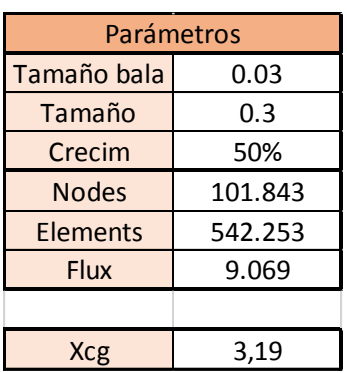

#### Match 168 Match 190

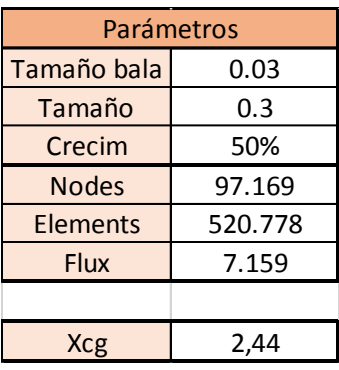

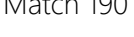

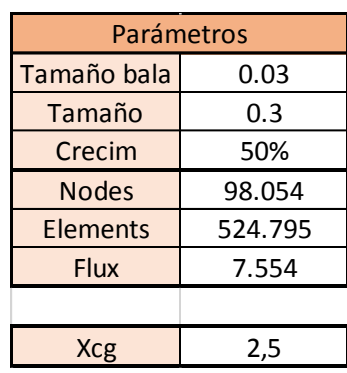